## CHAMPMAN 0102.CO.UK

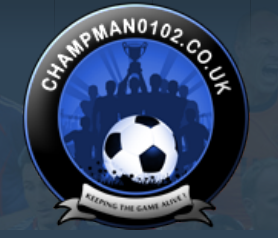

 $\alpha$ 

**[Help](https://champman0102.co.uk/faq.php)**

User Name Password Log in

KEEPING THE

**GAME ALIVE** 

Remember Me?

**[Forum](https://champman0102.co.uk/forum.php)**

[FAQ](https://champman0102.co.uk/faq.php) [Calendar](https://champman0102.co.uk/calendar.php) [Forum Actions](javascript://) ▼ 2008 - 2009 - 2009 - 2009 - 2009 - 2009 - 2009 - 2009 - 2009 - 2009 - 2009 - 2009 - 2009 - 2009 - 2009 - 2009 - 2009 - 2009 - 2009 - 2009 - 2009 - 2009 - 2009 - 2009 - 2009 - 2009 - 2009 - 200

 $\uparrow$  [Forum](https://champman0102.co.uk/forum.php)  $\downarrow$  [Technical Support & Tutorials](https://champman0102.co.uk/forumdisplay.php?f=320)  $\downarrow$  [Tutorials](https://champman0102.co.uk/forumdisplay.php?f=24)  $\downarrow$  Benchmarking

Results 1 to 10 of 10

## **Thread: [Benchmarking](https://champman0102.co.uk/showthread.php?t=12930)**

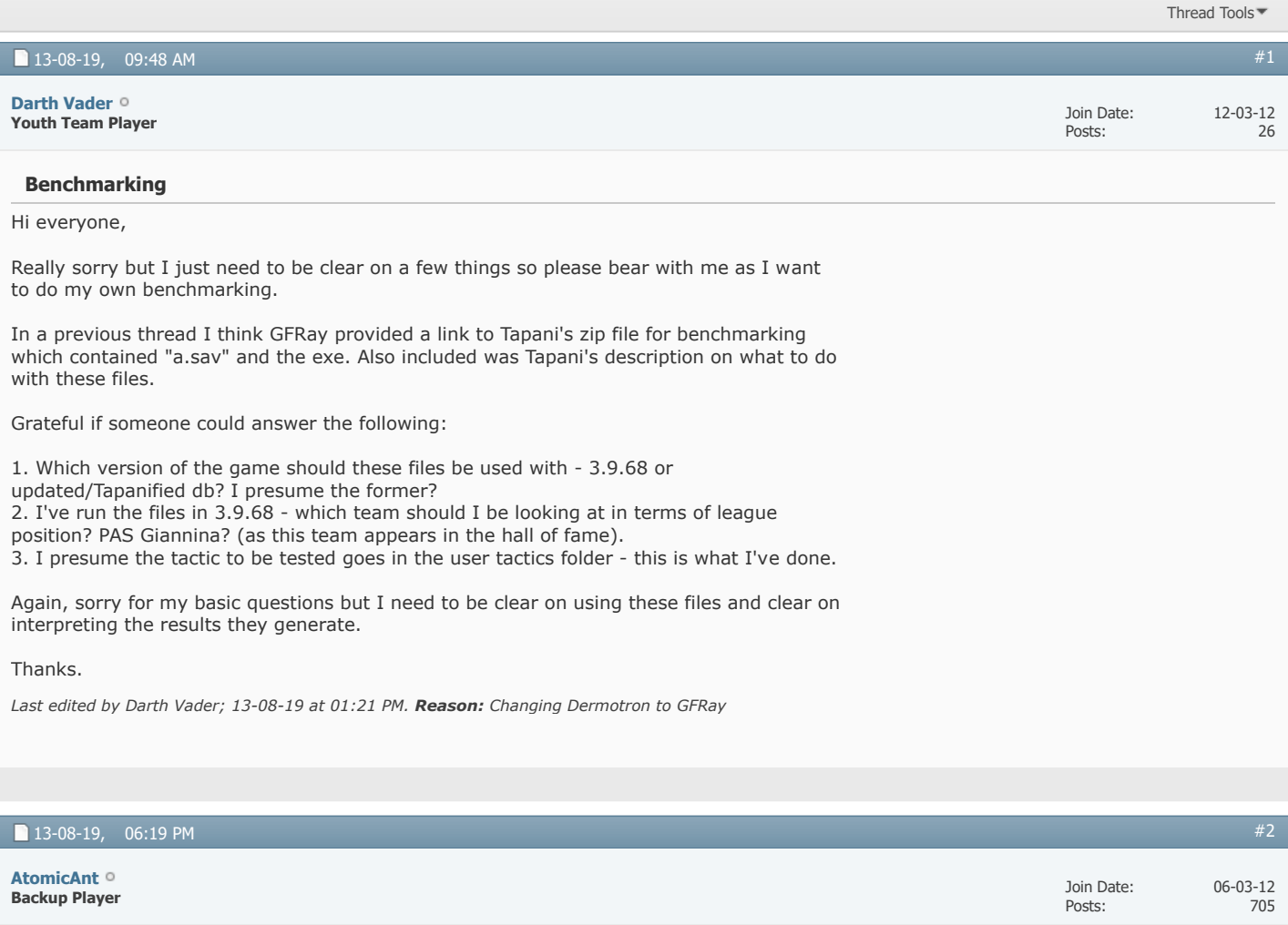

I had som trouble doing this, but I got it working after some initial problems. If I remember correctly it has to be 3.9.68T. First you have to load the game, load the tactic you want to test, then save&exit the game. Then use cmd and type in the command to test.

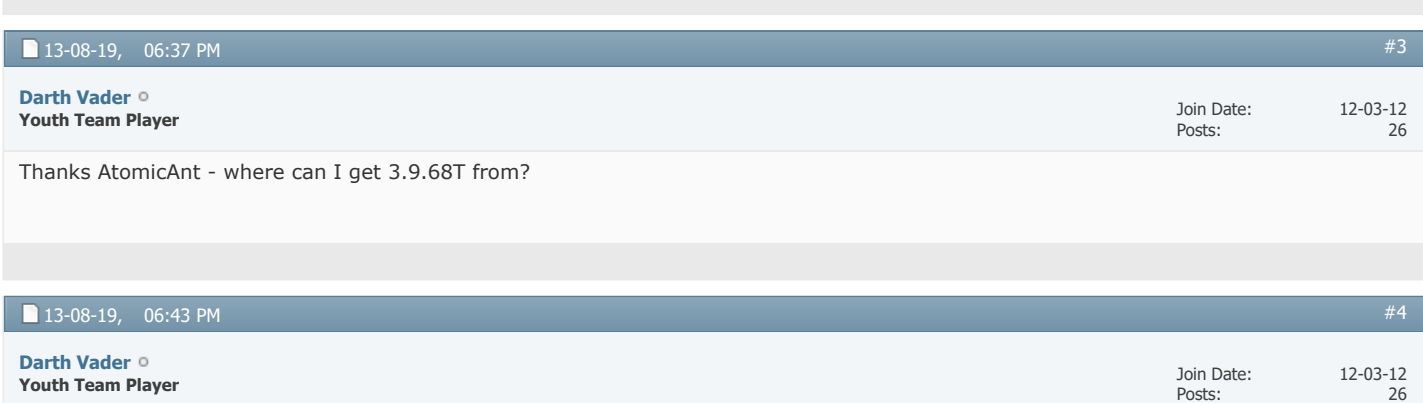

This is what I've been using...

Originally Posted by Tapani Ok, I have created a benchmark save candidate:

## <http://tapani.homeftp.org/cm/BM-v1.0.zip>

On my computer, it takes around 12 seconds for a season. Also, the accompanying exe writes the benchmark result to the file "benchresult.txt" after each run. This makes it possible to benchmark many times in a row, fully automated.

So to run the benchmark 20 times (without having to lift a finger to copy results) do: Start a command prompt Navigate to your CM folder Code: for /l %x in (1, 1, 20) do start /wait cm0102\_bm.exe -load a.sav The league tables are all in benchresult.txt !

(Obviously you need to place the cm0102\_bm.exe and a.sav in your CM folder.)

EDIT: The tiny database I used is also included in the zip, but unless you want to create a new game you do not need that

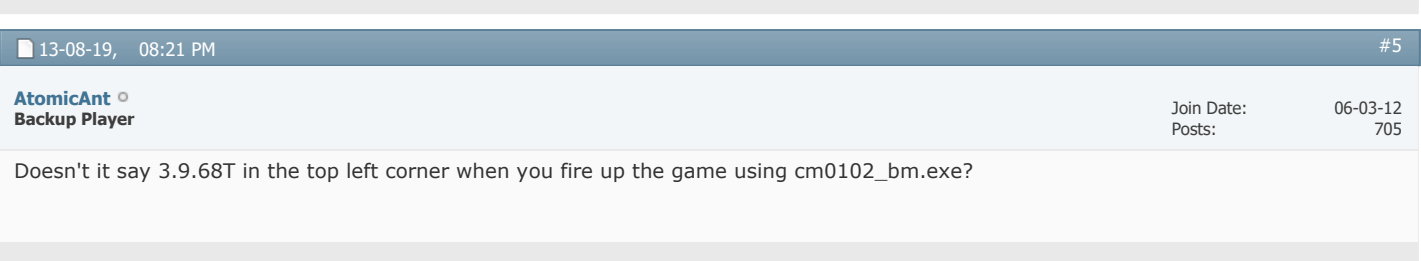

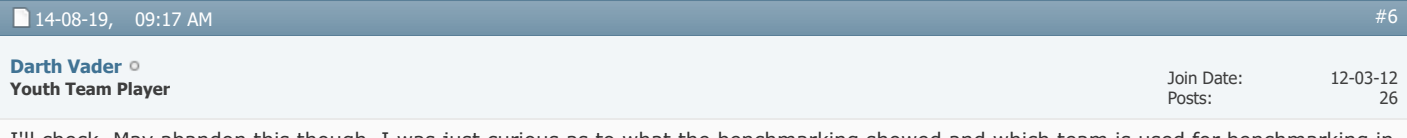

I'll check. May abandon this though. I was just curious as to what the benchmarking showed and which team is used for benchmarking in a.sav.

Thanks for your help.

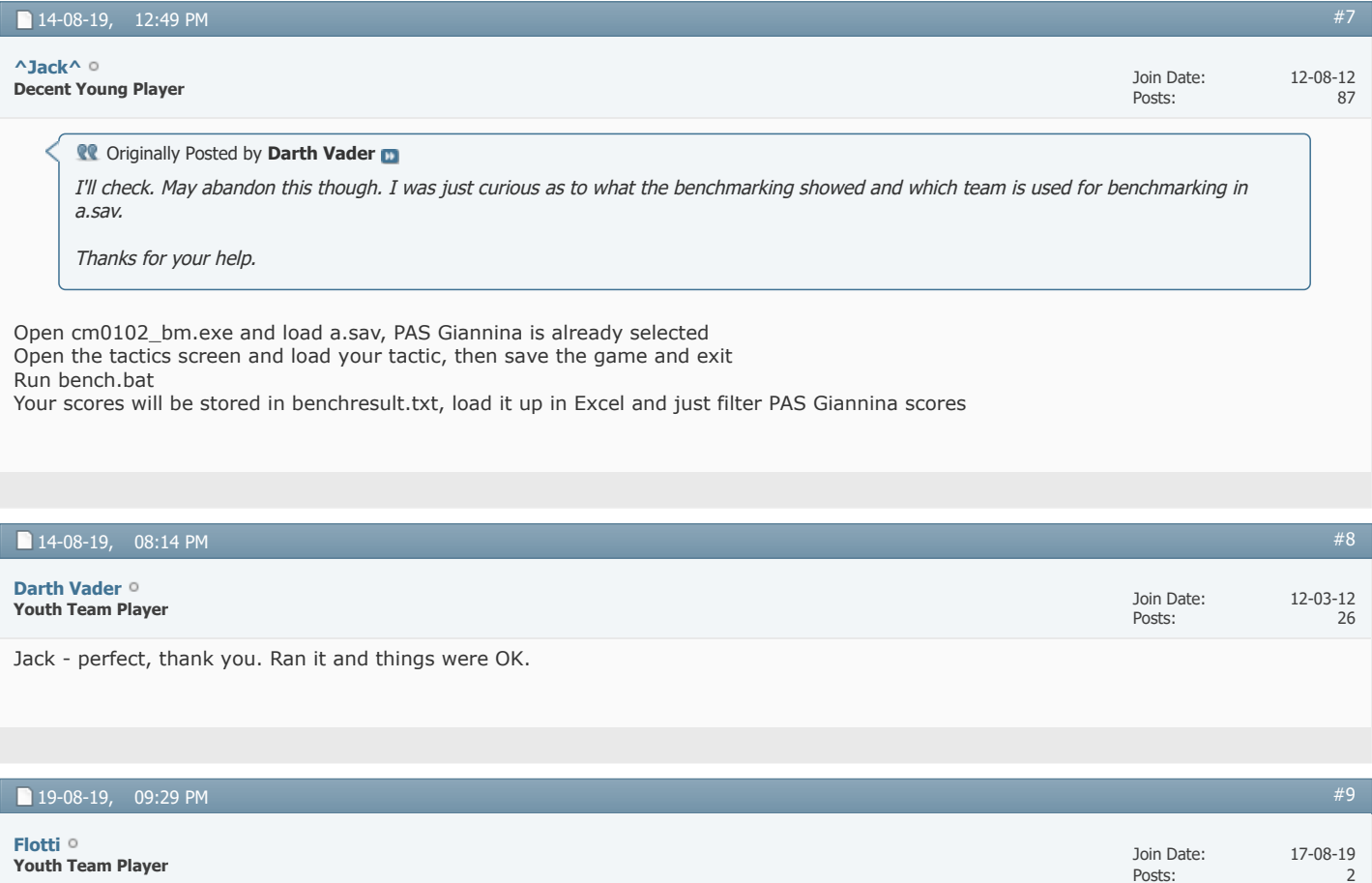

Hi,

For me everything seems to work fine, but at the end I can't find the benchresult.txt file. Does anyone know what I'm doing wrong? Thanks

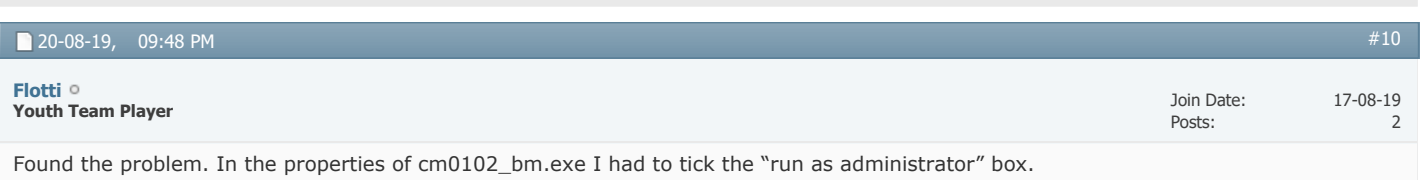

« [Tutorial: Changing League Structures \(with DDraw.dll\)](https://champman0102.co.uk/showthread.php?t=12439) | [Tutorial - How to install CM0102 on Android \(posted 15/09/19\)](https://champman0102.co.uk/showthread.php?t=13066) »

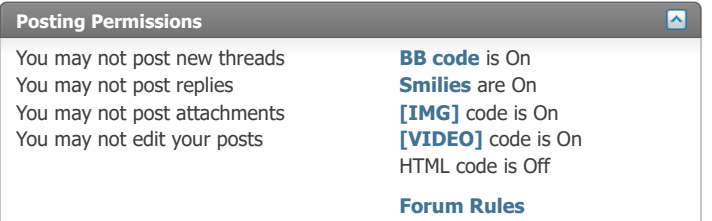

-- Default Style

 $\overline{\mathbf{v}}$ 

[Archive](https://champman0102.co.uk/archive/index.php) [Web Hosting](http://glowhost.com/) [Top](https://champman0102.co.uk/showthread.php?t=12930#top)

All times are GMT +1. The time now is 07:42 AM. Powered by [vBulletin®](https://www.vbulletin.com/) Version 4.2.5 Copyright © 2022 vBulletin Solutions Inc. All rights reserved.

© www.champman0102.co.uk